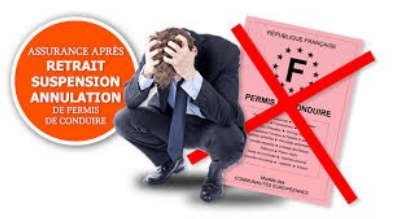

## **Visite médicale & PERMIS DÉMATÉRIALISÉ**

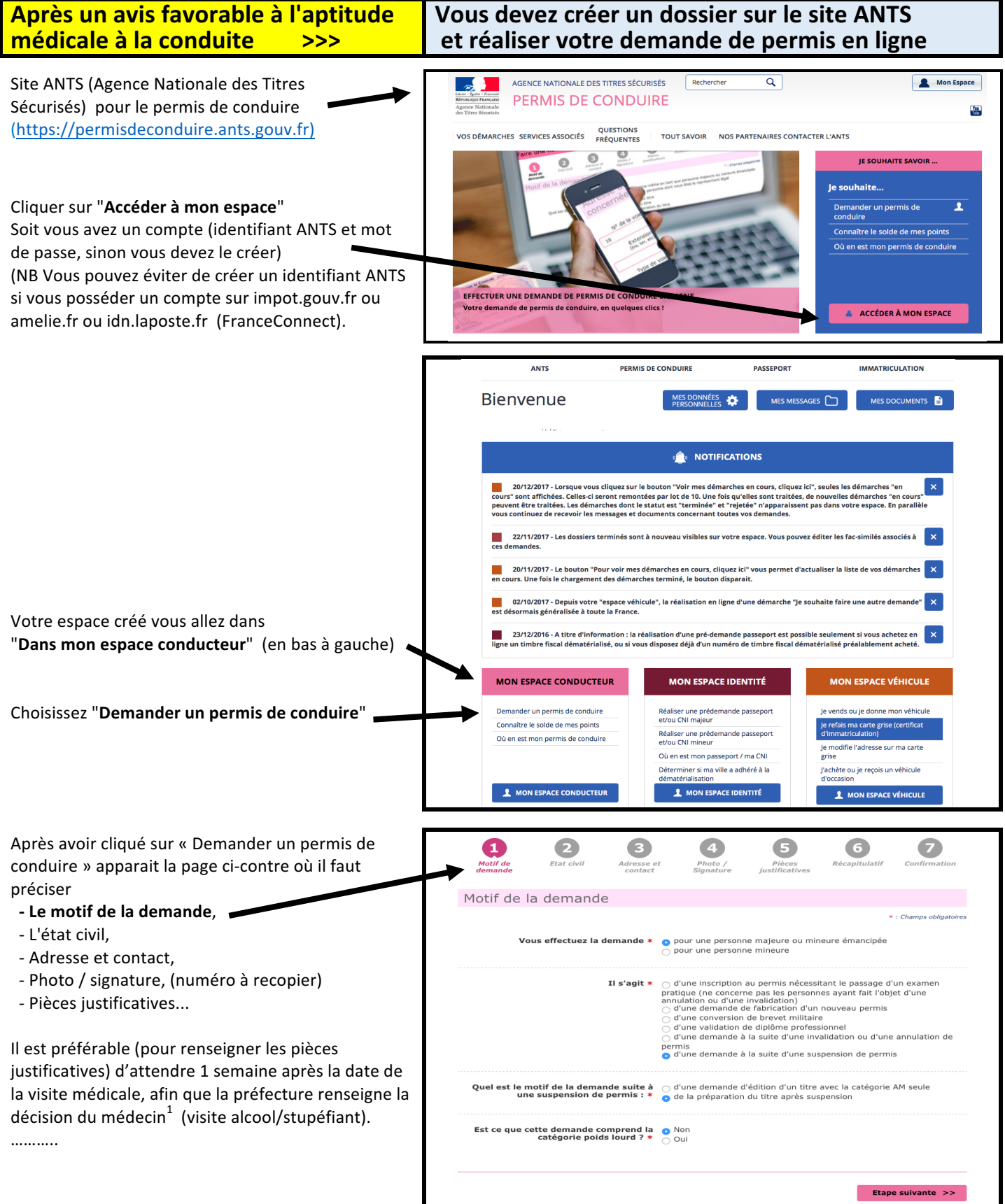

## Le nouveau permis de conduire sera expédié par voie postale au domicile.

 

 $^1$  Pour les visites médicales pour alcool et stupéfiants, c'est la préfecture qui renseigne la décision médicale, pour les autres visites médicales, c'est le sujet (cerfa).